#### ORIGIN ≡ 0 **Probability Distributions W. Stein**

**Statistics is based upon comparison of measurements collected from one or more limited samples with expected values characterizing the underlying population from which the samples have been drawn. In most cases, comparisons are made with one of a handful of reference distributions with properties that have been worked out.** 

**Models of probability differ depending on what's being analyzed, and are generally of two types:**

**Discrete < Here only a limited number of values are expected such as "heads" versus "tails" in a coin toss, or "1", "2", "3", "4", "5", or "6" in a roll of a single die.**

**In either case, specific observations (x) are associated with probability P(x) using Probability Density functions where the area under the curve gives the probabilty for each value of x. In working with statistical tests, the classical way to estimate P(x) from x or the inverse was to consult obligatory tables. With the advent of the microcomputers, this is now much more efficiently handled by standard functions of four different types: d, p, q, and r.**

#### **Prototype in R:**

#### **COMMANDS:**

**? dnorm() ? dt() ? dchisq() ? df() ? dbinom()** 

## **Returns information about how to call standard d,p,q,r functions, e.g. for Normal Distribution:**

# The Normal Distribution

#### **Description**

**Density, distribution function, quantile function and random generation for the normal distribution with mean equal to mean and standard deviation equal to sd.** 

```
Usage
dnorm(x, mean=0, sd=1, log = FALSE)
pnorm(q, mean=0, sd=1, lower.tail = TRUE, log.p = FALSE)
qnorm(p, mean=0, sd=1, lower.tail = TRUE, log.p = FALSE)
rnorm(n, mean=0, sd=1)
```
**Continuous < Here an infinite (or nearly so) number of observations are possible as in measuring temperature, length, weight, etc. of some animal.**

# **Example Continuous Probability Density functions:**

## **Normal Distribution:**

**Many forms of data are continuous, so the probability function is continuous and the area under the curve represents probability (often called "probability density"). Normal distributions are common, and underlie many statistical methods.**

n := 50 i := 0... n  
\nb := 
$$
\frac{1}{2} \cdot n
$$
   
\nc := 0.1  
\nAt the scale we plot things here, this might as well be continuous.  
\n $x_1 = c \cdot (i + b)$    
\n $x_2 = c \cdot (i + b)$    
\n $x_3 = \text{dom}(x, \mu, \sigma)$    
\n $\mu = 0$   $\sigma = 1$   
\n $\text{Ex}_A = \text{dom}(x, \mu, \sigma)$    
\n $\text{EX}_A = \text{dom}(x, \mu, \sigma)$    
\n $\text{EX}_B = \text{dom}(x, \mu, (0.5\sigma))$    
\n $\text{EX}_B = \text{dom}(x, \mu, (0.5\sigma))$    
\n $\text{EX}_B = \text{dom}(x, \mu, (0.5\sigma))$    
\n $\text{EX}_B = \text{dom}(x, \mu, (0.5\sigma))$    
\n $\text{EX}_B = \text{dom}(x, \mu, (0.5\sigma))$    
\n $\text{EX}_B = \text{dom}(x, \mu, (0.5\sigma))$    
\n $\text{EX}_B = \text{dom}(x, \mu, (0.5\sigma))$    
\n $\text{EX}_B = \text{dom}(x, \mu, (0.5\sigma))$    
\n $\text{EX}_B = \text{dom}(x, \mu, (0.5\sigma))$    
\n $\text{EX}_B = \text{dom}(x, \mu, (0.5\sigma))$    
\n $\text{EX}_B = \text{Hom}(x, \mu, (0.5\sigma))$    
\n $\text{EX}_B = \text{Var}(x, \mu, (0.5\sigma))$    
\n $\text{EX}_B = \text{Var}(x, \mu, (0.5\sigma))$    
\n $\text{EX}_B = \text{Var}(x, \mu, (0.5\sigma))$    
\n $\text{EX}_B = \text{Var}(x, \mu, (0.5\sigma))$    
\n $\text{EX}_B = \text{Var}(x, \mu, (0.5\sigma))$    
\n $\text{EX}_B = \text{Var}(x, \mu, (0.5\sigma))$    
\n

0 20 40 60 80

Index

### **Student's t Distribution:**

**Student's t distribution is similar to the Normal Distribution, but with heavier tails.**

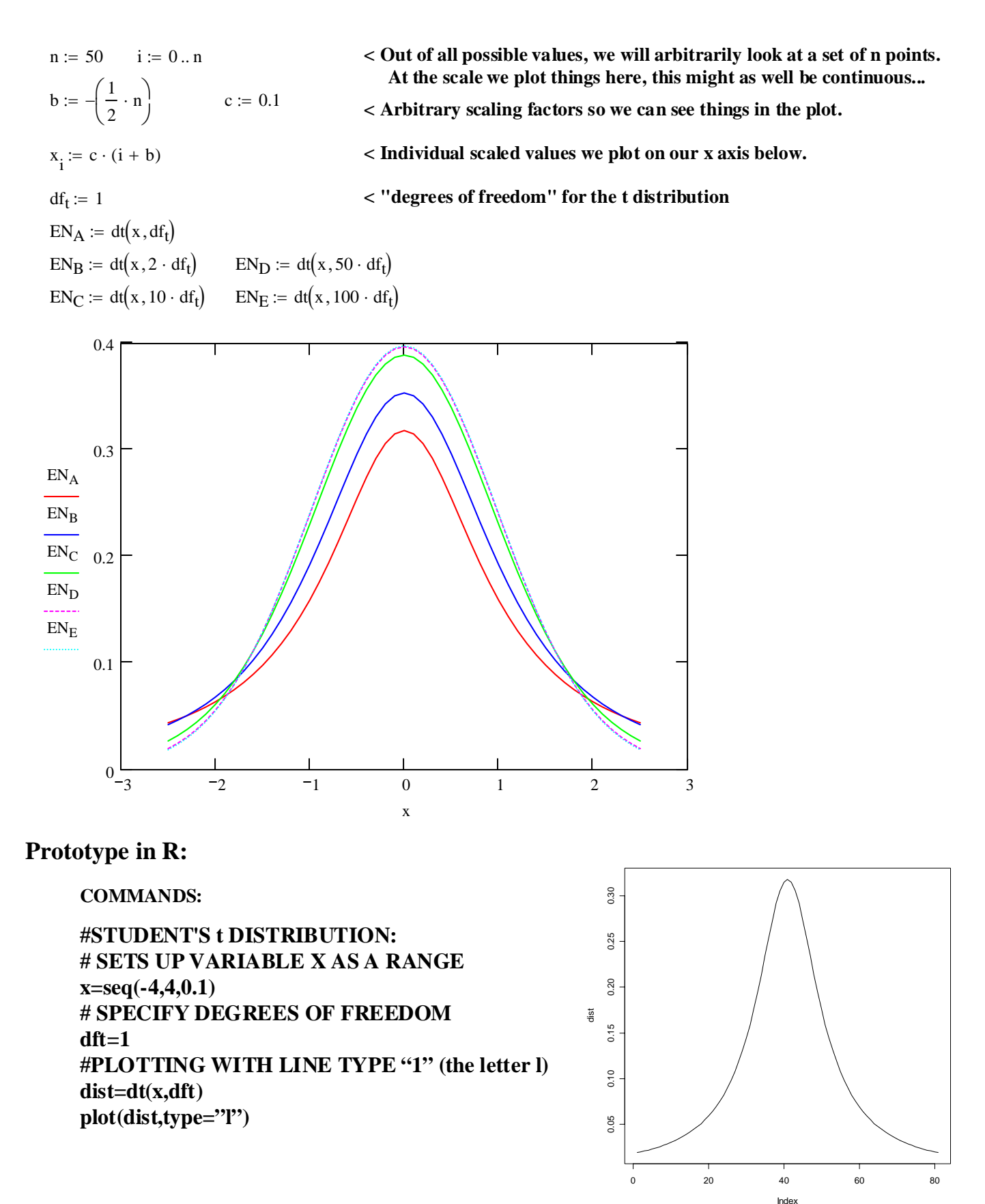

# **Chi-Square (**χ**2) Distribution:**

**This distribution is commonly encountered in statistics, especially in what is known as "Goodness of Fit" tests.** 

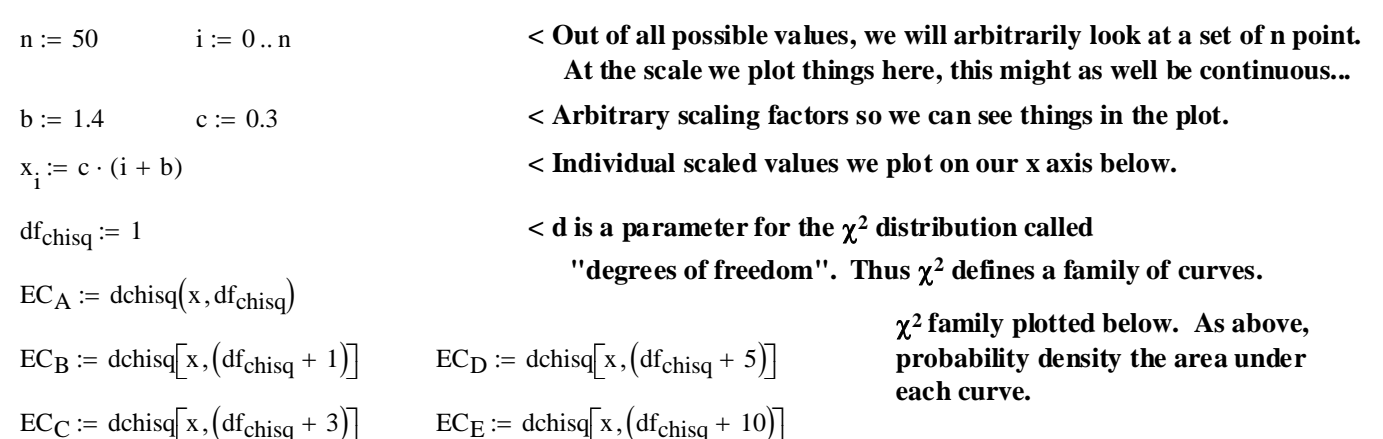

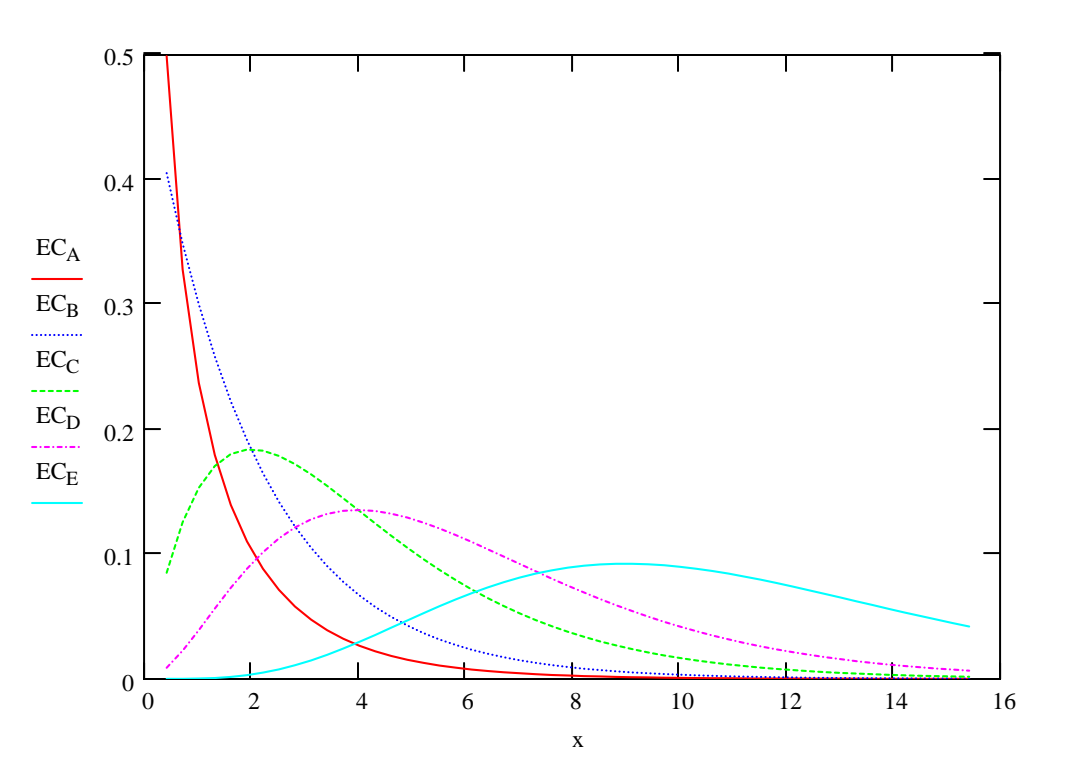

#### **Prototype in R:**

**COMMANDS:**

**# CHI-SQUARE DISTRIBUTION: # SETS UP VARIABLE X AS A RANGE x=seq(0,8,0.1) # SPECIFY DEGREES OF FREEDOM dfchisq=5 #PLOTTING dist=dchisq(x,dfchisq) plot(dist)**

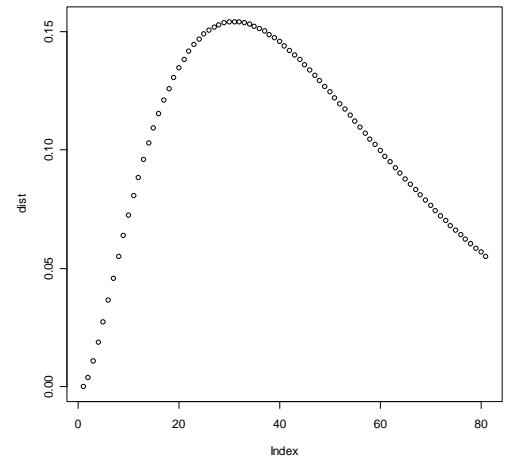

### **F Distribution:**

**dist=df(x,dfF1,dfF2)**

**plot(dist)**

**Typical distributions an a wide variety of Linear Models tests.**

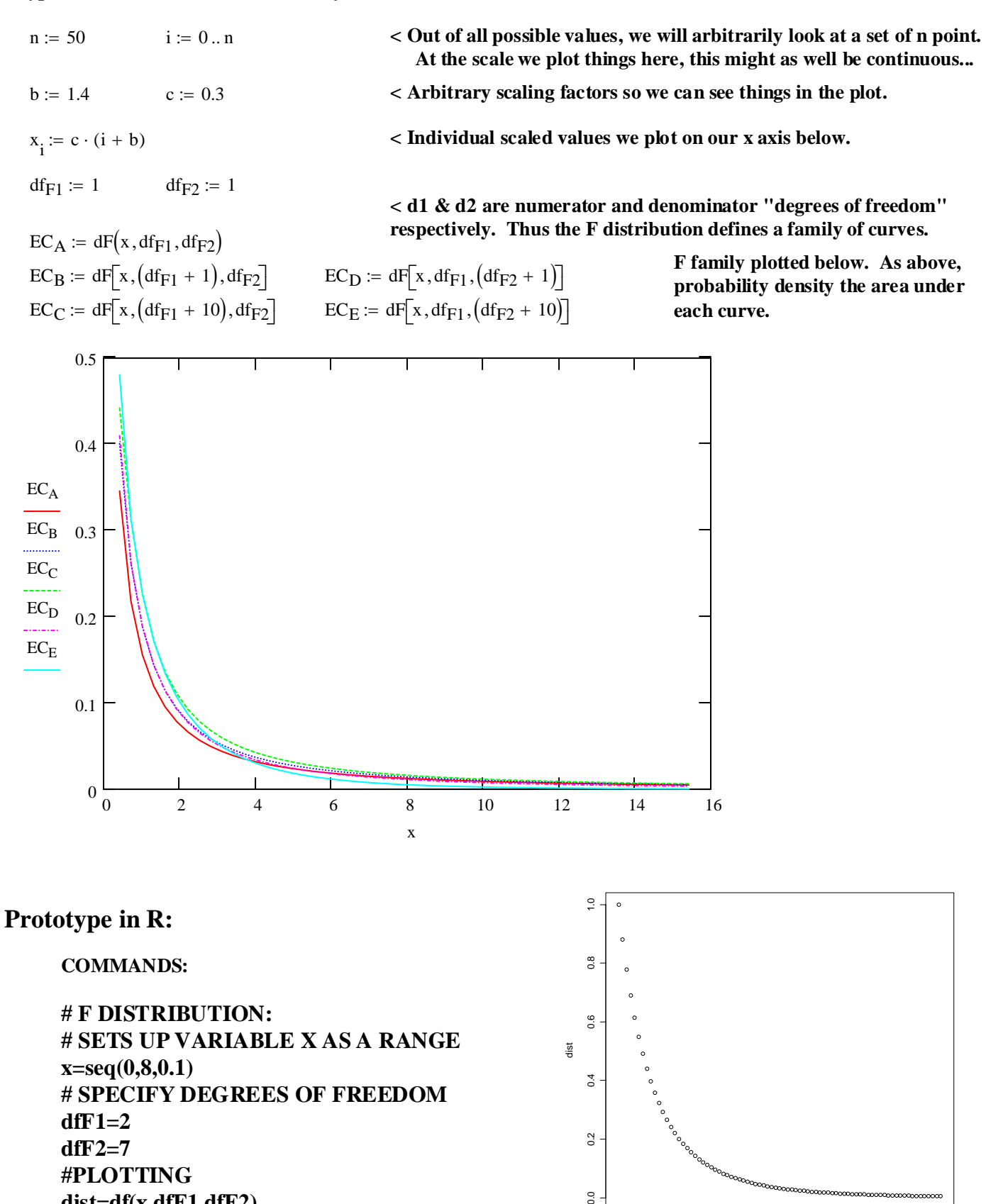

0 20 40 60 80

 $0.0$ 

Index

# **Discrete Probability Distribution:**

#### **Binomial distribution:**

**If one conducts multiple trials with two possible outcomes, such as tosing a coin resulting in either a "heads" or "tails", the expected number of "heads" in a set of trials follows the binomial distribution.**

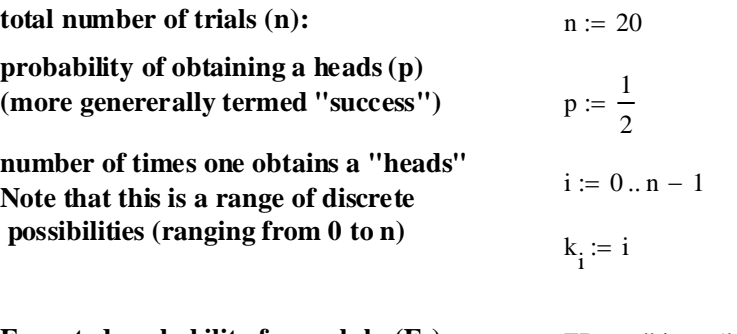

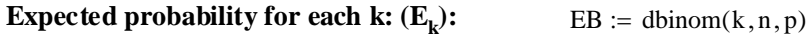

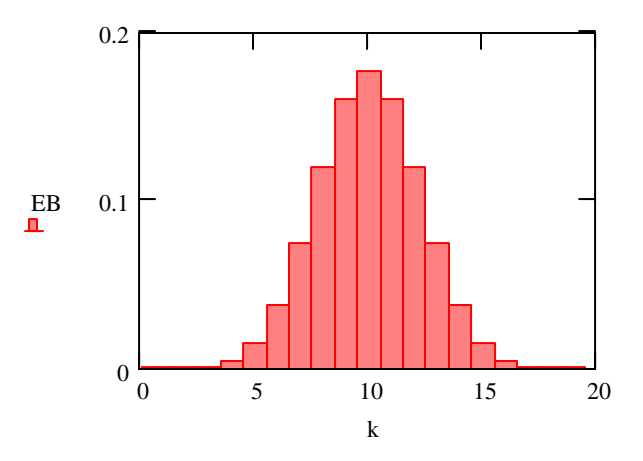

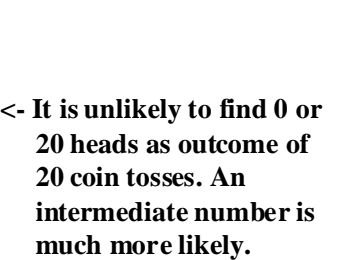

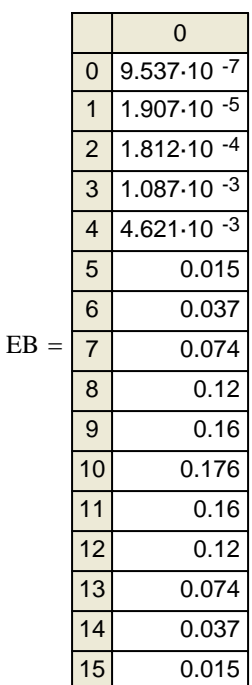

#### **Prototype in R:**

**COMMANDS:**

**# BINOMIAL DISTRIBUTION: # SETS UP VARIABLE X AS A RANGE x=seq(0,20,1) #NUMBER OF TRIALS: n=20 #PROBABILITY p=0.5 dist=dbinom(x,n,p) plot(dist,type="s")**

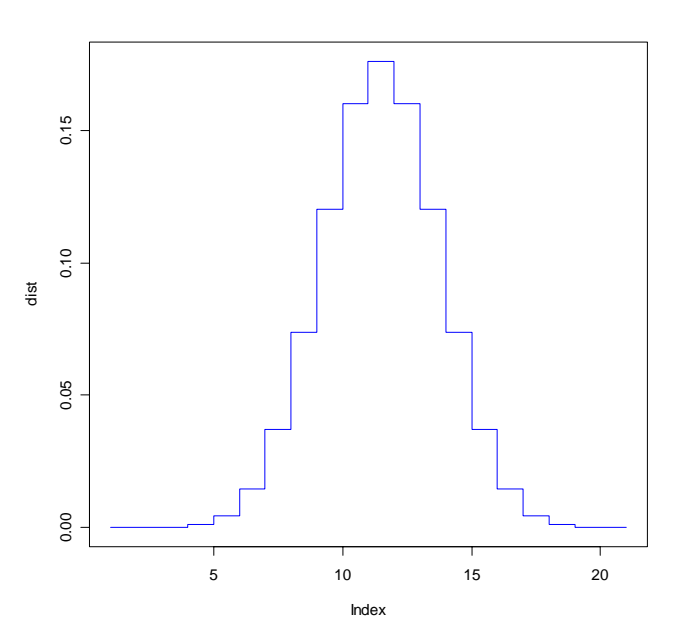

# **Calculating Probabilities & Quantiles:**

**The above graphs display the relationship between x values, observations (also called quantiles), and the probability that x is expected to have given an assumption of probability distribution for x (Normal, t,**  $\chi^2$ **, F, or binomial, etc.). Standard "p" and "q" functions allow conversion from x to P(x) and vice versa. In all cases, the probability function is given as a CUMULATIVE probability** Φ**(x) starting from x values of minus infinity to x. In each case a specific cumulative probability function reqires that one specifies specific parameter values for the curve (** $\mu$ **,** $\sigma$ **, df's), along with x OR**  $\Phi$ **(x).** 

# **Normal Distribution:**

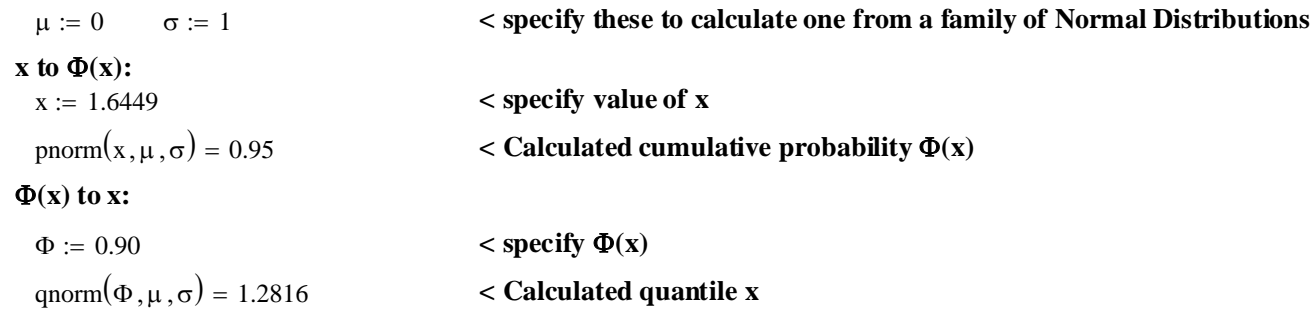

## **Prototype in R:**

#### **COMMANDS:**

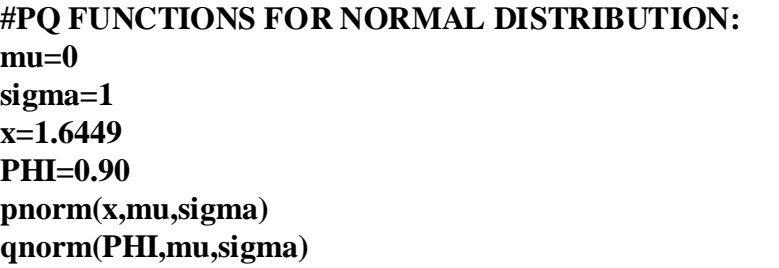

## **Student's t Distribution:**

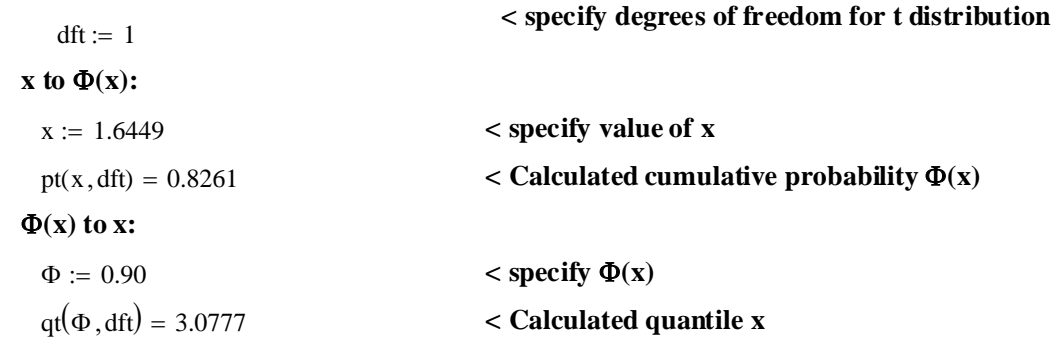

# **Prototype in R:**

#### **COMMANDS:**

**#PQ FUNCTIONS FOR STUDENT'S t DISTRIBUTION: dft=1 x=1.6449 PHI=0.90 pt(x,dft) qt(PHI,dft)**

#### 2008 Linear Models 03 Probability Distributions 8 **Chi-Square (**χ**2) Distribution:**

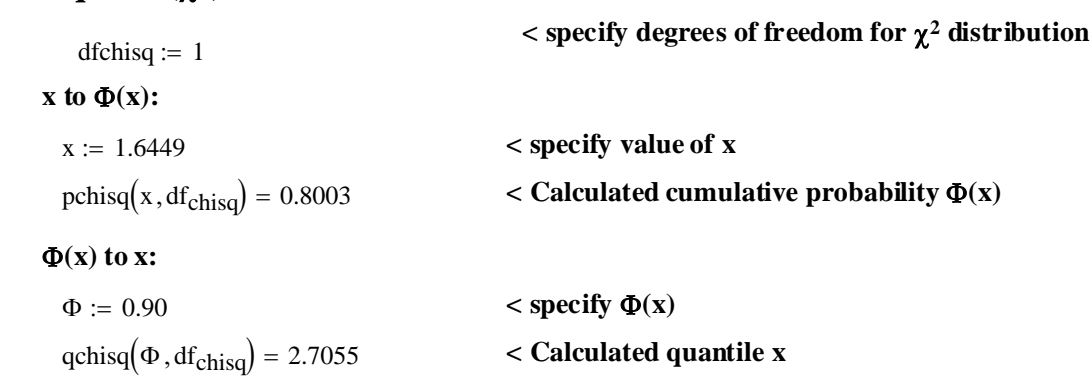

## **Prototype in R:**

#### **COMMANDS:**

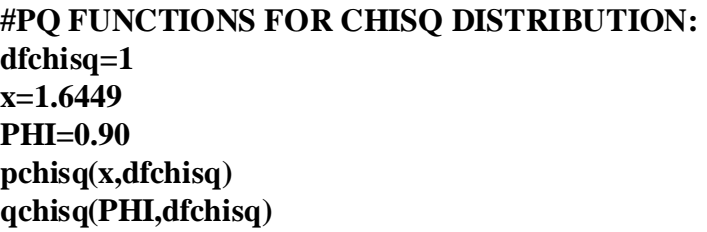

## **F Distribution:**

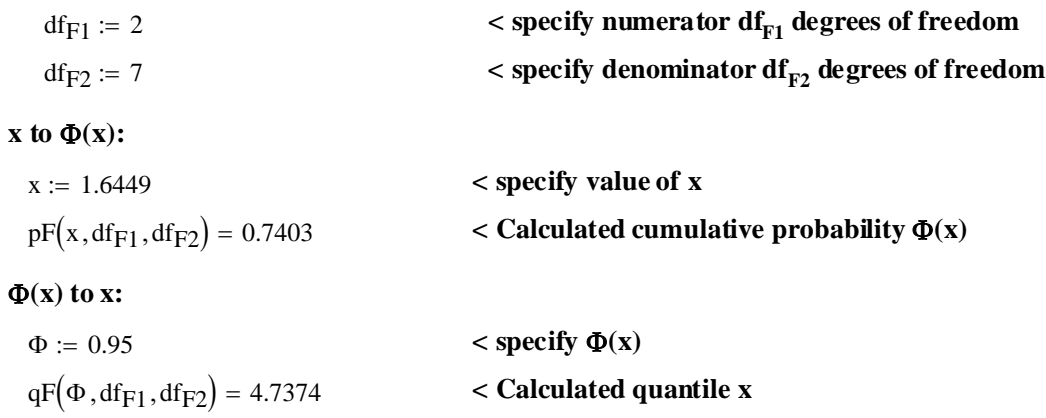

## **Prototype in R:**

**COMMANDS:**

**#PQ FUNCTIONS FOR F DISTRIBUTION: dfF1=2 dfF2=7 x=1.6449 PHI=0.95 pf(x,dfF1,dfF2) qf(PHI,dfF1,dfF2)**

#### **Binomial Distribution:**

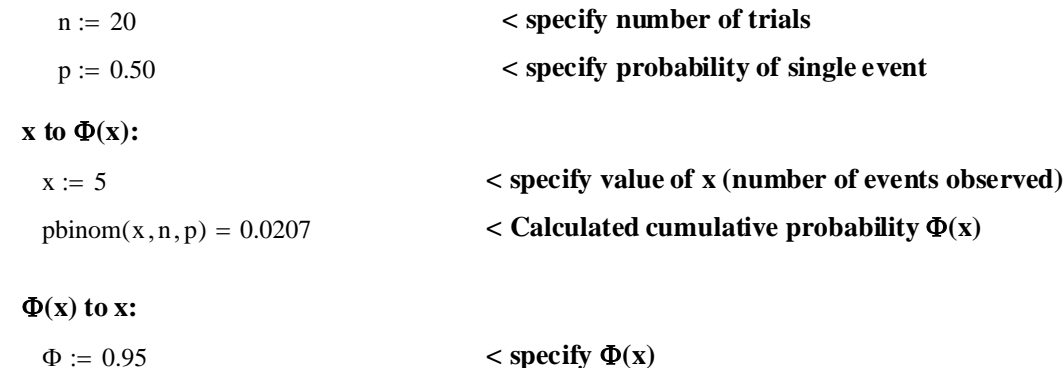

# qbinom $(\Phi, n, p) = 14$  < Calculated quantile x

#### **Prototype in R:**

**COMMANDS: #PQ FUNCTIONS FOR BINOMIAL DISTRIBUTION: n=20 p=0.50 x=5 PHI=0.95 pbinom(x,n,p) qbinom(PHI,n,p)**

#### **Generating Pseudo-Random Numbers:**

**Standard computer packages also have randomize (r) functions that provide lists (more commonly called vectors) of numbers that are approximately random and follow the above probability distributions. Although appearing random, they** *always* **are not. Each value is generated by a "random number generator" computer procedure that is, by definition, not random. Sometimes, the resultant distributions are not even close.**

**< specify how many x (quantile) values you want..**  $m := 1000$ 

 $\mu := 0$   $\sigma := 1$  df<sub>t</sub> := 1 df<sub>chisq</sub> := 3 df<sub>F1</sub> := 2 df<sub>F2</sub> := 7 < also specify parameter values.  $n := 20$   $p := 0.5$ 

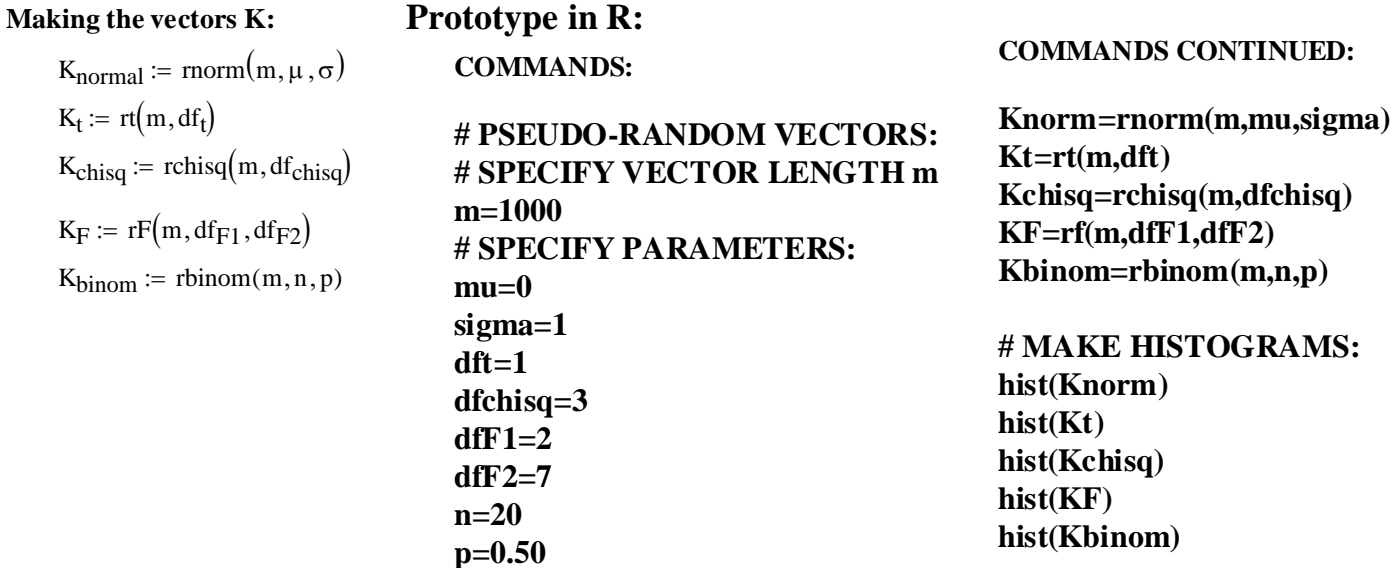

Frequency

100

50

 $\circ$   $\overline{\phantom{0}}$ 

200

150

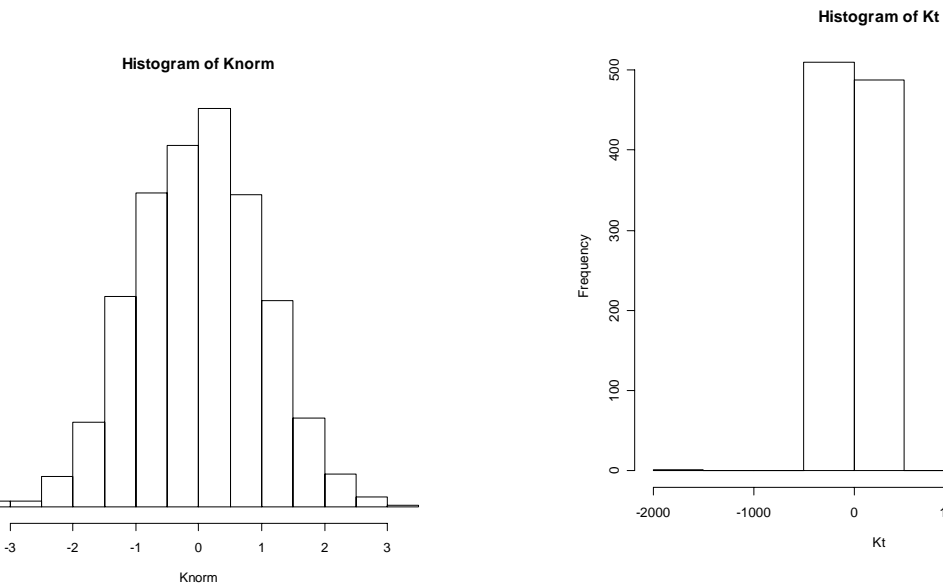

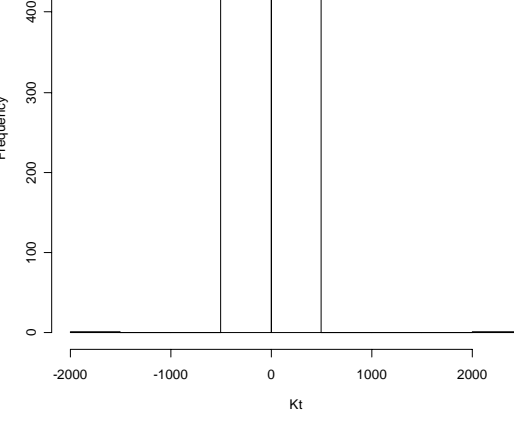

**Histogram of Kchisq** 250 0 50 100 150 200 250 200 150 Frequency 100  ${\tt 50}$  $\circ$   $\overline{\phantom{a}}$ ┑ 0 5 10 15 Kchisq

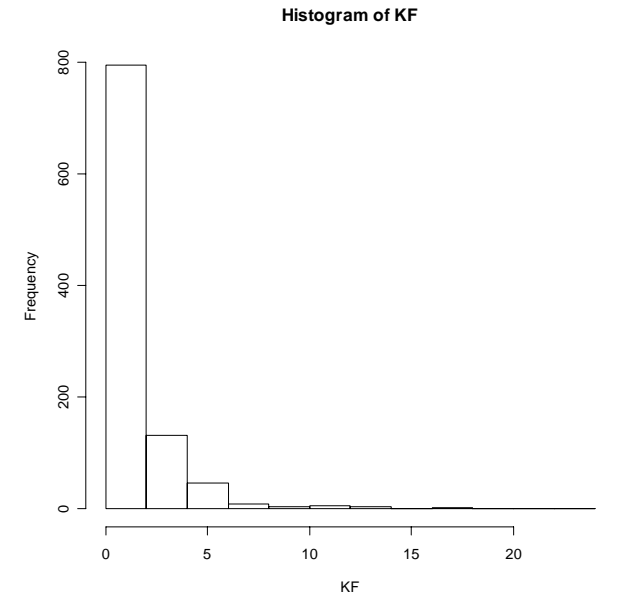

**Histogram of Kbinom**

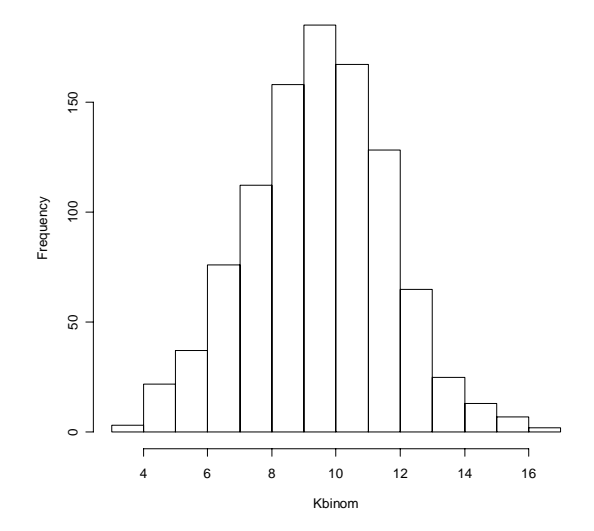